## **Sap Front End Installation Guide Trainning Curso Sap**

If you ally dependence such a referred **sep front end installation guide training oursosep** ebook that will present you worth, get the utterly best seller from us currently from several preferred authors. If you desire to

You may not be perplexed to enjoy every book collections sap front end installation guide trainning curso sap that we will entirely offer. It is not as regards the costs It's about what you obsession currently. This sap fr

SAP GUI (FrontEnd) Download, Install \u0026Configure for WindowsInstalling SAP Front End Application SAP GUI Installation Guide = Step by Step HOWTO INSTALL *+91 7416797921 How to install and Configure SAP 2018, Free Link for download , how to install sap free* Free Access to SAP S4HANAHow to Install Sap Netweaver 7.5 with SAP Hana

SAP Tutorial for beginners - SAP ERP<del>How to change settings in SAP GUI security | All About SAP</del> SAP BusinessObjects BI 42 Free Trial Step by Step Setup SAP Business One 93 step by step Installation Intalling SAP GUI for J How to Install SAP 7.52 in Under 90 Minutes*From Zero to SAP Fiori and one custom app in 30 minutes* Download SAP GUI free for Windows and MAC - how to install SAP GUI | SAP Basis | Front End Install<del>How to Install SAP shana | SAP shana Tutorial for Begimers H</del>ow to Install SAP Content Server | SAP tutorials for begimers SAP Front End Installation Guide. This documentation describes how to install and distribute the SAP front-end software on Windows with the SAP Setup front-end deployment and software management solution. Download the Docu

SAP Online Help 17.09.2007 SAP Front End Installation Guide 710 10 À NW SAPSetup provides full-featured install, uninstall, uninstall, uninstall, update, and patch of SAP front- end components that are available on an inst SAP Front End Installation Guide

SAP Front End Installation Guide 8 July 2002 Part II SAP GUI for the Windows Environment Platforms The SAP GUI for Windows can be installed on . Windows 2000 . Windows XP SAP Notes AP Notes relevant to SAP GUI for Windows SAP Front End Installation Guide - TRAINNING

### SAP Front End Installation Guide

SAP Front End Installation Guide 7306d. SAP and the Customer agree that the typical foreseable extent of damage shall under no circumstances exceed EUR 5,000 e. The Customer shall take adequate measures for the protection

### SAP Front End Installation Guide

You have two possibilities to install components on your front end: Installing Components from an Installation Server. Installing Components Locally from a Distribution Medium, such as DVD. Installation of the SAP Front End - SAP Help Portal

Frontend Installation Guide 730 - SAP SAP Help 23.09.2015 SAP Front End Installation Guide 7406d. SAP and the Customer agree that the typical forescable extent of damage shall under no circumstances exced EUR 5,000 e. The Customer shall take adequate measures

This book is addressed at decision makers, project neargers, company's IT-managers, and staff of consulting companies, who are either involved in complex standard software implementation, or release migration projects. The may contribute to a better business performance.

You have two possibilities to install components on your front end: Installing Components from an Installation Server. Installing Components Locally from a Distribution Medium, such as DVD. Installation of the SAP Front End - SAP Help Portal

# 2519725 - How to find SAP Front End installation guide and ...

Step 1) Goto service.sap.com to Download SAP GUI 7.40 for Windows Step 2) Enter S-user and password as provided by SAP. Step 3) Goto "Software Downloads" Step 4) C hoose "Browse our Download Catalog." Step 5) Choose SAP Fr

How to Download & Install SAP GUI (FrontEnd) for Windows

SAP Frontend Installation Guide 7

SAP can help you capture better information and deliver it more quickly, allowing you to make better decisions and maximize the business value of everything you do. However, SAP implementations require massive effort, tota They walk you through the entire process of planning and deployment—addressing make or-break issues and hidden gaps that other guidebooks ignore. You'll discover how to employ processes, models, and toolsets that help you and PMI-certified project manager. George has authored several best-selling books and enjoys new challenges Charles D. Nilson is a senior program manager for EDS/HP and has led many successful SAP parting and upgrammanager implementation, and use it to design your solution Use TCO techniques to fully understand SAP sfinancial impact in your organization Structure your SAP project management office, business teams, technical support organizat the right mix of tools and applications to test, manage, and monitor SAP Prepare your SAP Operations team for its post-implementation responsibilities

Throughout the world, high-profile large organizations (aerospace and defense, automotive, banking chemicals, financial service providers, healthcare, high tech, insurance, high tech, insurance, oil and gas, pharmaceutical line SAP 'community' seking information, ideas and tools on the IT Toolbox Website alone) Managing SAP user authentication and autherizations is becoming more complex than ever, as there are more and more SAP products invo he manage and mitigate the risks in existing or new security solutions and usually end up facing repetitive, expensive re-work and perpetitive, expensive re-work and perpetuated compliance challenges. This book is designed reader avoid the "gotchas" that may leave them vulnerable during times of upgrade or other system changes \*Companion Web site provides custom SAP scripts, which readers can download to install, configure and troubleshoot S

This IBM® Redbooks® publication for IBM Power SystemsTM with IBM PowerHA® SystemMirror® Standard and Enterprise Editions (hardware, software, software, software, software, software, software, software, software, software,

In this book witten for SAP BI, big data, and IT architects, the authors expertly provide dear recommendations for building modern analytics architectures running on SAP HANA and SAP HANA native data warehouse scenarios, a and architecture best practices. Consider organizational and procedural changes resulting from the move to a new, up-to-date analytics architecture that supports vour data-driven or data-informed organization. By using pra

Installation and prerequisites - Key functionality and detailed explanations like Analysis Excel pivot, ribbon, and context menus - Enhanced reporting with API and Visual Basic (VBA) - A comparison of Business Explorer (BE

of SAP HANA, mobile, and doud on SAP audits - Basic principles of the audit function - Common SAP system audit issues - SAP tools and functionality auditors can use, including pre-defined reports - Top 12 controls that sho

helps companies maximize supply chain performance and reduces the overall cost and risk of global trade by ensuring regulatory compliance, accelerating trade compliance and meding compliance and meding compliance and excee version 10.1 and explores version 11.0 and its new features This book offers - Tips and tricks for leveraging SAP GTS to automate trade compliance - Walk step by step through business processes - Overview of regulatory req

SAP GUI installation steps 740

3- (Re)installation steps uninstall the Frontend and SAP GUI Windows> Start > Control Panel > Program and Features> Uninstall the following-... make sure that these folders are deleted - C:\Program Files (x86)\SAP\Business

# Complete Installation SAP GUI 760 and BEx Frontend - SAP ...

SAP Frontend Installation Guide 7.40. This documentation describes how to install and distribute the SAP front-end software on Windows with the SAP Setup front-end deployment and software management solution. View this Doc

# SAP Frontend Installation Guide 7.40

SAP Front End Installation Guide 7103. SAP Help 05.082008 Permission to use, copy, modify, distribute and sell this software and its documentation for any purpose is hereby granted without fee, provided that the above copy

# SAP Front End Installation Guide

The SAP Frontend Installation Guide describes how to install and distribute the SAP front-end software on Windows Overview. This WIKI contains information where to find the SAP Frontend Installation Guide is located on eac

## SAP Frontend Installation Guide 7

This new format became the default format in SAP GUI for Windows 7.50 and replaces the saplogon ini format. See the "SAP Front End Installation Guide" or the "SAP UI Landscape Configuration Guide" for more information on h

We get asked all the time what is SAP Basis? People know, but they ask anyway. That's because SAP Basis is a deceptively simple aspect of the SAP universe. As its very name suggests, it's basic. It's fundamental. It's esse how to update it? How do we do monitor an SAP System? How to Configure and Test RFC How to Migrate Data using LSMW

Copyright code : 2ea3064bc14850f3c5c7663a73c009bf

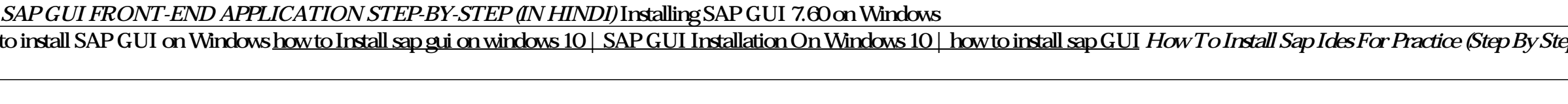

The user is looking for SAP Front End installation guide, SAP GUI Administration Guide or other SAPGUI document, but couldn't find it. SAP Knowledge Base Article - Preview. 2519725 How to find SAP Front End installation gu

SAP Help 11.05.2011 SAP Front End Installation Guide 7206d SAP and the Customer agree that the typical forescable extent of damage shall under no circumstances exceed EUR 5.000 e. The Customer shall take adequate measures

SAP front end installer wizard first screen The second screen will let you select which components have to be installed. Make sure to select the SAP GUI for Windows 7.40 and the install SAP GUI desktop icon / shortcuts. Ma

Many companies struggle with the ability to quickly and accurately create easy-to-read reports. This book systematically explains how you can leverage SAP Analysis Office (AO) to support your company' seporting meeds AO co What do I need to do to successfully complete an SAP system audit? Get expert guidance on the top 12 controls that should be included in your audit activities, including accounts and control framework you can use to improv

Nowto install SAP 7.52 in 20 minutes [Step by step] \*free download\**howto Install sap gui on windows 10 | SAP GUI Installation On Windows 10 | howto install sap gui Howto install sap gui in windows 10 | howto install SAP G*